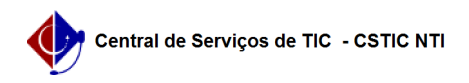

## [tutorial] Como acessar a rede Wi-Fi UFPE no celular android? 03/07/2024 02:42:13

## **Imprimir artigo da FAQ**

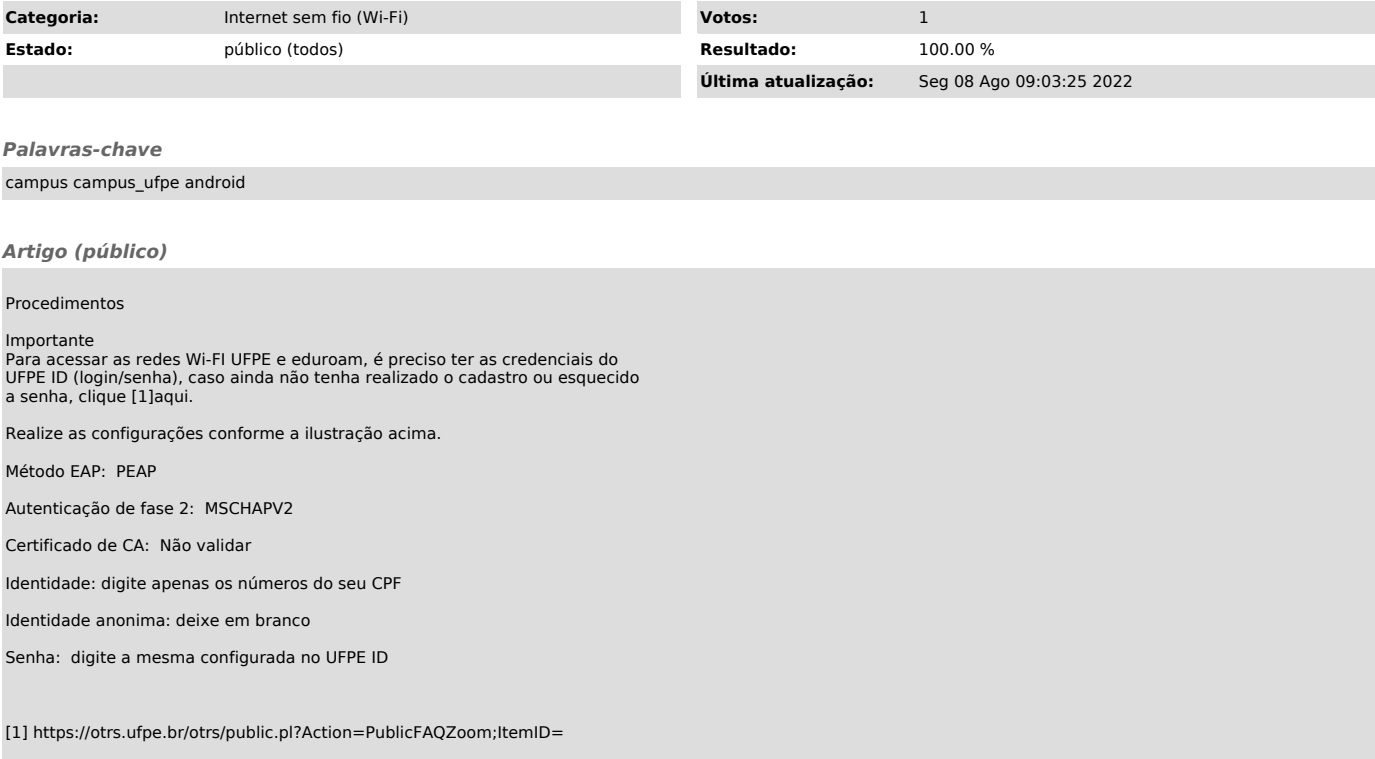